## CSCI216: Threads in a Nutshell

Chris Kauffman

Last Updated: Sun May 11 10:26:20 PM EDT 2025

### Logistics Reading Bryant/O'Hallaron

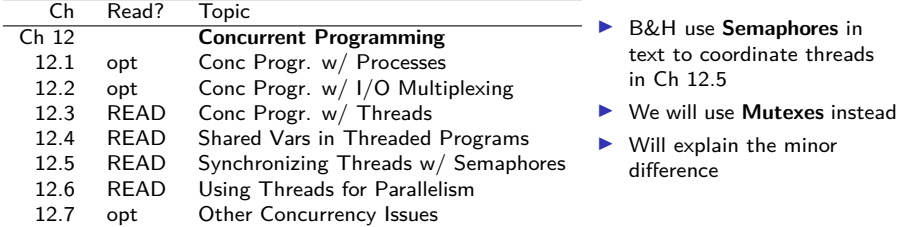

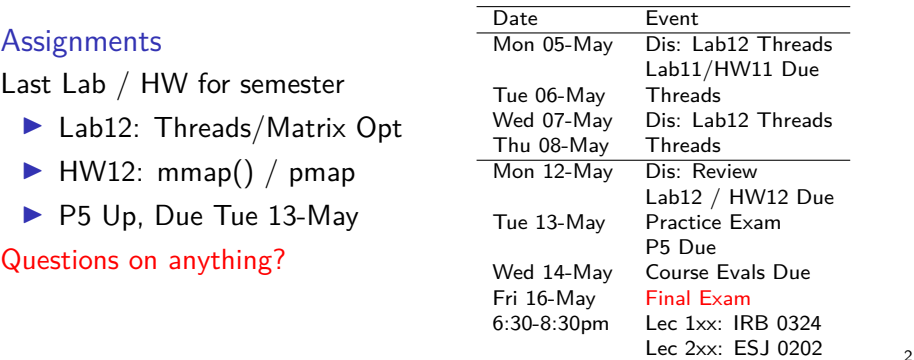

## Announcements: Student Feedback Opportunities

#### Course Experiences Now Open

### e.g. Rate your Professor

- ▶ https://www.courseexp.umd.edu/
- ▶ **If response rate reaches 80% for every section. . .**
- ▶ **by Tue 13-May-2025 11:59pm. . .**
- ▶ **I will reveal a Final Exam Question**
- ▶ No answers but public discussion welcome
- ▶ Feedback open through Wed 14-May

#### Canvas Exit Survey

- ▶ Now open on ELMS/Canvas
- ▶ https://umd.instructure.com/courses/1377846/ quizzes/1755599/
- ▶ Worth 1 Full Engagement Point for completion
- ▶ Due prior to Final Exam (Thu 15-May 11:59pm)

Threads of Control within the Same Process

▶ Multiple threads execute different parts of the same code for the program concurrently

- ▶ Concurrent: simultaneous or in an unspecified order
- ▶ Parallel: simultaneous
- ▶ Threads each have their own "private" function call stack
- ▶ CAN share stack values by passing pointers to them around
- $\triangleright$  Share the heap and global area of memory
- ▶ In Unix, **Posix Threads (pthreads)** is the most widely available thread library

## Processes vs Threads

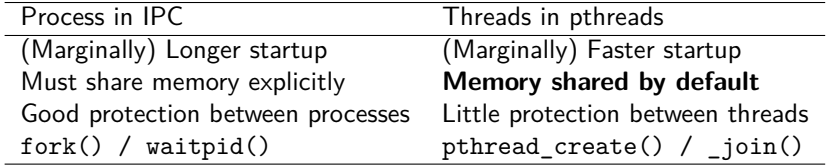

Modern systems (Linux) can use semaphores / mutexes / shared memory / message queues / condition variables to coordinate Processes or Threads

#### IPC Memory Model

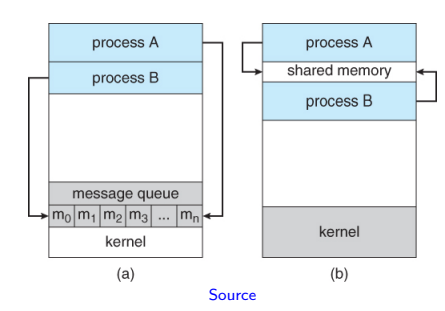

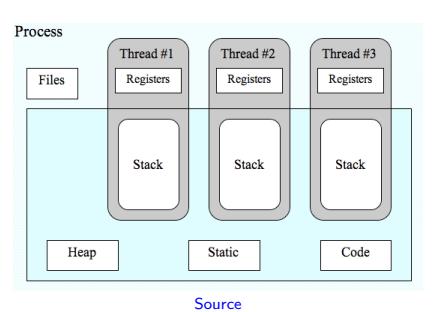

Thread Memory Model

## Process and Thread Functions

- ▶ Threads and process both represent "flows of control"
- $\blacktriangleright$  Most ideas have analogs for both

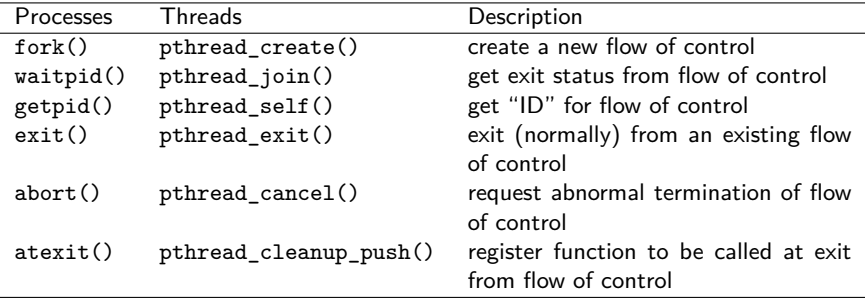

Figure 11.6 Comparison of Process and Thread Primitives From Advanced Programming in the Unix Environment 3rd Ed. by Stevens and Rago **Excellent reading for serious systems programmers**

## Thread Creation

```
#include <pthread.h>
int pthread_create(pthread_t *thread,
                   const pthread_attr_t *attr,
                   void *(*start_routine) (void *),
                   void *arg);
```
**int** pthread\_join(pthread\_t **thread**, **void** \*\*retval);

- ▶ Start a thread running function start routine
- ▶ attr may be NULL for default attributes
- ▶ Pass arguments arg to the function
- $\triangleright$  Wait for thread to finish, put return in retval

# Minimal Example

### Code

```
// Minimal example of starting a
// pthread, passing a parameter to the
// thread function, then waiting for it
// to finish
#include <pthread.h>
#include <stdio.h>
```

```
void *doit(void *param){
  int p=(int) param;
  p = p*2;return (void *) p;
}
```

```
int main(){
  pthread_t thread_1;
  pthread_create(&thread_1, NULL,
                 doit, (void *) 42);
  int xres;
  pthread_join(thread_1, (void **) &xres);
  printf("result is: %d\n",xres);
  return 0;
}
```
#### Compilation

```
>> gcc pthreads_minimal_example.c -lpthread
pthreads_minimal_example.c: In function 'doit'
pthreads_minimal_example.c:7:9: warning:
 cast from pointer to integer of different
 size [-Wpointer-to-int-cast]
   int p=(int) param;
         ^
pthreads_minimal_example.c:9:10: warning:
 cast to pointer from integer of different
 size [-Wint-to-pointer-cast]
   return (void *) p;
```

```
^
>> ./a.out
result is: 84
```
- $\blacktriangleright$  Link the thread library using option gcc ... -lpthread May not be necessary on all systems; historically threads library was NOT added to programs by default
- $\triangleright$  C's type system isn't able to provide both flexibility AND type checking and flexibility is required for thread creation so Warnings ensue

## Observations About Pthreads

- 1. Child thread starts running code in the function passed to pthread\_create(), function doit() in example
- 2. Main Thread continues immediately, much like fork() but child runs the given function while parent continues as is
- 3. Compilers provide Little syntax support for threads: must do a lot of casting of arguments/returns
- 4. Thread Entry Functions can take a single pointer argument; passing multiple arguments is usually done via a struct
- 5. Can't say in which order Main/Children threads will execute; identical to fork()'d processes

## Motivation for Threads

- $\blacktriangleright$  Like use of fork(), threads increase program complexity
- **Improving execution efficiency** is a primary motivator
- ▶ Assign independent tasks in program to different threads
- $\triangleright$  2 common ways this can speed up program runs

### (1) Parallel Execution with Threads

- ▶ Each thread/task computes part of an answer and then results are combined to form the total solution
- ▶ Discuss in Lecture (Pi Calculation)
- ▶ REQUIRES multiple CPUs to improve on Single thread; Why?

### (2) Hide Latency of Slow Tasks via Threads

- ▶ Slow tasks block a thread but Fast tasks can proceed independently allowing program to stay busy while running
- $\blacktriangleright$  Textbook coverage (I/O latency reduction)
- Does NOT require multiple CPUs to get benefit Why?

# Model Problem: A Slice of Pi

- ▶ Calculate the value of *π ≈* 3*.*14159
- ▶ Simple *Monte Carlo* algorithm to do this
- ▶ Randomly generate positive  $(x,y)$ coords
- $\triangleright$  Compute distance between  $(x,y)$ and (0,0)
- ▶ If distance *≤* 1 increment "hits"
- $\triangleright$  Counting number of points in the positive quarter circle
- ▶ After large number of hits, have approximation

 $\pi \approx 4 \times \frac{\text{total hits}}{\text{total point}}$ total points

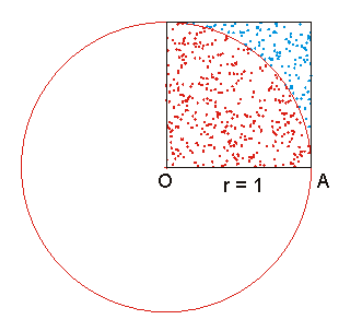

Algorithm generates dots, computes fraction of red which indicates area of quarter circle compared to square

## Exercise: picalc pthreads broken.c

### Serial Version (Single Thread)

- ▶ picalc\_serial.c codes Monte Carlo approximation for Pi
- $\triangleright$  Uses rand  $r()$  to generate pseudo-random numbers
- ▶ picalc\_rand.c uses traditional rand(), discuss more later

### Parallel Version (Multiple Threads)

Examine source code for pthreads picalc broken.c Discuss following questions with a neighbor

- 1. How many threads are created? Fixed or variable?
- 2. How do the threads cooperate? Is there shared information?
- 3. Do the threads use the same or different random number sequences?
- 4. Will this code actually produce good estimates of *π*?

#### Exercise: pthreads picalc broken.c

```
1 long total hits = 0; long points per thread = -1;
 2
 3 void *compute_pi(void *arg){
 4 long thread_id = (long) arg;
 5 unsigned int rstate = 123456789 * thread_id; // unique seed per thread
 6 for (int i = 0; i < points_per_thread; i++) {<br>7 double x = ((double) rand r(krstate)) / ((d)7 double x = ((double) rand_r(&rstate)) / ((double) RAND_MAX);
        8 double y = ((double) rand_r(&rstate)) / ((double) RAND_MAX);
9 if (x*x + y*y \le 1.0)10 total\_hits++;<br>11 }
11 }
12 }
13 return NULL;
14 }
15 int main(int argc, char **argv) {
16 long npoints = atol(argv[1]); // number of samples
17 int num_threads = \arg c > 2 ? \arg c \log \left( \arg c \right) : 4; // number of threads<br>18 points per thread = ppoints / num threads: // init global varia
      points_per_thread = npoints / num_threads; // init global variables<br>nthread t threads[num_threads]: // track each thread
19 pthread_t threads[num_threads]; \frac{1}{20} // track each thread<br>20 for(long p=0; p<num threads; p++){ \frac{1}{20} // launch each thread
20 for(\text{long } p=0; p \leq num threads; p++){
21 pthread_create(&threads[p],NULL,compute_pi, (void *) (p+1));
\frac{22}{23}for(int p=0; p<num threads; p++){ // wait for each thread to finish
24 pthread_join(threads[p], (void **) NULL);
25 }
26 double pi_est = ((double)total_hits) / npoints * 4.0;
27 printf("npoints: %8ld\n",npoints);
28 printf("hits: %8ld\n",total_hits);
29 printf("pi_est: %f\n",pi_est);
30 return 0;
31 }
```
### **Answers**: pthreads picalc broken.c

1. How many threads are created? Fixed or variable?

▶ Threads specified on command line

2. How do the threads cooperate? Is there shared information?

 $\blacktriangleright$  Shared global variable total hits

3. Do the threads use the same or different random number sequences?

▶ Different, seed is based on thread number

- 4. Will this code actually produce good estimates of *π*?
	- ▶ Nope: not coordinating updates to total\_hits so will likely be wrong

```
> gcc -Wall pthreads_picalc_broken.c -lpthread
> a.out 10000000 4
npoints: 10000000
hits: 3134064<br>pi_est: 1.253626
                     # not a good estimate for 3.14159
```
## Why is pthreads picalc broken.c so wrong?

- ▶ The instructions total\_hits++; is **not atomic**
- ▶ Translates to assembly
	- // total\_hits stored at address #1024
	- 30: load REG1 from #1024
	- 31: increment REG1
	- 32: store REG1 into #1024
- ▶ Interleaving of these instructions by several threads leads to undercounting total\_hits<sup>1</sup>

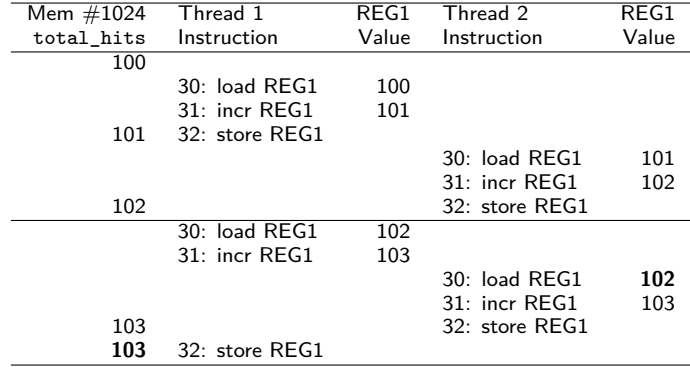

 $1$ CSAPP Ch 12.5 discusses similar code for another example

## Critical Regions and Mutex Locks

```
▶ Access to shared variables
  must be coordinated among
  threads
```

```
▶ A mutex allows mutual
  exclusion
```

```
▶ Locking a mutex is an
  atomic operation like
  incrementing/decrementing
  a semaphore
```

```
pthread_mutex_t lock;
```

```
int main(){
  // initialize a lock
  pthread_mutex_init(&lock, NULL);
  ...;
  // release lock resources
  pthread mutex destroy(&lock);
}
```

```
void *thread_work(void *arg){
```

```
...
// block until lock acquired
pthread_mutex_lock(&lock);
```

```
do critical;
stuff in here;
```
}

```
// unlock for others
pthread_mutex_unlock(&lock);
...
```
Exercise: Protect critical region of picalc

```
▶ Insert calls to pthread_mutex_lock() / _unlock()
  ▶ Protect the critical region and Predict effects on execution
 1 int total_hits=0;
 2 int points_per_thread = ...;<br>3 pthread_mutex_t lock;
                                                     1/ initialized in main()
 4
 5 void *compute_pi(void *arg){
 6 long thread_id = (long) arg;
 7 unsigned int rstate = 123456789 * thread_id;<br>8 for (int i = 0: i < points per thread: i++)
 8 for (int i = 0; i < points_per_thread; i++) {<br>9 double x = ((\text{double}) \text{ rand } r(\text{krstate})) / ((d))9 double x = ((double) rand_r(&rstate)) / ((double) RAND_MAX);
        10 double y = ((double) rand_r(&rstate)) / ((double) RAND_MAX);
11 if (x*x + y*y \le 1.0){<br>12 total hits++;
        total\_hits++; // update
\begin{matrix} 13 \\ 14 \end{matrix} }
14 }
15 return NULL;
16 }
```
**Answers**: Protect critical region of picalc

```
\blacktriangleright Naive approach
    if (x*x + y*y \le 1.0)pthread_mutex_lock(&lock); // lock global variable
      total hits++; // update
      pthread_mutex_unlock(&lock); // unlock global variable
    }
```
 $\blacktriangleright$  Ensures correct answers but...

▶ Severe effects on performance (next slide)

# Speedup?

▶ Multiple threads should decrease wall (real) time and give **Speedup**:

#### $\mathsf{Speedup} = \frac{\mathsf{Serial Time}}{\mathsf{Overall} \cdot \mathsf{Time}}$ Parallel Time

▶ Ideally want **linear speedup**: 2X speedup for 2 Threads, etc.

```
> gcc -Wall picalc_serial.c -lpthread
\frac{\text{time}}{\text{time}} a.out 100000000 > /dev/null # SERIAL version<br>real 0m1 553s # 1 55 s wall time
                                          # 1.55 s wall time
user 0m1.550s
sys 0m0.000s
> gcc -Wall pthreads picalc mutex.c -lpthread
\frac{\text{time a.out } 10000000001 \text{ } \times \text{/dev/null}}{\text{real}} # PARALLEL 1 thread
                                          # 2.44s wall time ?
user 0m2.439s
sys 0m0.000s
\frac{1}{2} time a.out 100000000 2 > /dev/null # PARALLEL 2 threads
real 0m7.948s and 1.958 wall time??
user 0m12.640s
sys 0m3.184s
> time a.out 100000000 4 > /dev/null # PARALLEL 4 threads
real 0m9.780s # 9.78s wall time???
                                          # wait, something is
sys 0m18.357s # terribly wrong...
```
#### time Utility Reports 3 Times

```
# 'time prog args' reports 3 times for program runs
# - real: amount of "wall" clock time, how long you have to wait
# - user: CPU time used by program, sum of ALL threads in use
# - sys : amount of CPU time OS spends in system calls for program
\frac{1}{2} time seq 10000000 > /dev/null \# print numbers in sequence<br>real \lim_{t \to 0} 0.081s
real 0m0.081s # real == user time
user 0m0.081s # 100% cpu utilization
                                                      # 1 thread, few syscalls
\frac{1}{2} time du ~ > /dev/null \frac{1}{2} # check disk usage of home dir
real 0m2.012s \qquad \qquad \qquad \qquad \qquad \qquad \qquad \qquad \qquad \qquad \qquad \qquad \qquad \qquad \qquad \qquad \qquad \qquad \qquad \qquad \qquad \qquad \qquad \qquad \qquad \qquad \qquad \qquad \qquad \qquad \qquad \qquad \qquad \qquad user 0m0.292s # 50% CPU utilization, lots of syscalls for I/O
                                                      # I/O bound: blocking on hardware stalls
> time ping -c 3 google.com > /dev/null # contact google.com 3 times<br>real \sim 0m2.063s
real 0m2.063s # real >>= user+sys time
user 0m0.003s # low cpu utilization
                                                      # lots of blocking on network
\frac{1}{2} time make > /dev/null \frac{1}{2} # make with 1 thread real \frac{1}{2} 0m0 453s
real 0m0.453s \qquad \qquad \qquad \qquad \qquad \qquad \qquad \qquad \qquad \qquad \qquad \qquad \qquad \qquad \qquad \qquad \qquad \qquad \qquad \qquad \qquad \qquad \qquad \qquad \qquad \qquad \qquad \qquad \qquad \qquad \qquad \qquad \qquad \qquad \qquaduser 0m0.364s # ~100% cpu utilization
                                                      # syscalls for I/O but not I/O bound
\frac{1}{2} \frac{1}{2} \frac{1}{2} \frac{1}{2} \frac{1}{2} \frac{1}{2} \frac{1}{2} \frac{1}{2} \frac{1}{2} \frac{1}{2} \frac{1}{2} \frac{1}{2} \frac{1}{2} \frac{1}{2} \frac{1}{2} \frac{1}{2} \frac{1}{2} \frac{1}{2} \frac{1}{2} \frac{1}{2} \frac{1}{2} \frac{1}{2} real 0m0.176s # real <= user+sys
user 0m0.499s # syscalls for I/O and coordination
                                                      # parallel execution gives SPEEDUP!
```
# Avoiding Mutex Contention for Efficiency

- ▶ Locking/Unlocking Mutexes is a **system call**, takes time for the OS to coordinate threads
- $\blacktriangleright$  Avoiding repeated lock/unlock cycles saves time
- ▶ Often necessitates **private data per thread** to contention
- $\blacktriangleright$  In this case, private data is just a single integer but it may be more complex in other settings (e.g. whole vector, matrix, data structure, etc.)

```
// picalc_pthreads_mutex.c
// LOTS of lock contention: slow down
  for (int i=0; i<points_per_thread; i++) {
    double x = ...;
    double y = ...;
    if (x*x + y*y \le 1.0)pthread_mutex_lock(&lock);
      total_hits++;
      pthread mutex unlock(&lock);
   }
  }
```

```
// picalc_pthreads_mutex_nocontention.c
// LITTLE lock contention: speedup
  int my_hits = 0; // private per thread
  for (int i=0; i< points per thread; i++) {
    double x = ...;
    if (x*x + y*y \le 1.0)my_hits++;
    }
  }
  pthread_mutex_lock(&lock);
  total hits += my hits:
  pthread_mutex_unlock(&lock);
```
# Speedup!

- ▶ This problem is almost **embarassingly parallel**: very little communication/coordination required
- ▶ Solid speedup gained but note that the user time increases as  $#$  threads increases due to overhead

```
# 8-processor desktop
> gcc -Wall picalc_pthreads_mutex_nocontention.c -lpthread
> time a.out 100000000 1 > /dev/null # 1 thread
real 0m1.523s # 1.52s, similar to serial
user 0m1.520s
sys 0m0.000s
\frac{\text{time a.out 100000000 2} \times \text{dev/null}}{\text{cm 0 m0 797s}} # 0.80s ab
                                  # 0.80s, about 50% time
user 0m1.584s
sys 0m0.000s
\geq time a.out 100000000 4 \geq /dev/null # 4 threads
real 0m0.412s # 0.41s, about 25% time
user 0m1.628s
sys 0m0.003s
\geq time a.out 100000000 8 \geq /dev/null # 8 threads
real 0m0.238s a 12.5% time
user 0m1.823s
sys 0m0.003s
```
## Alternative Approach: Lock Free

As an alternative, can completely avoid the global variable / lock by having working threads return private sums which are received by main() and totaled in it, a more functional approach

```
void *compute_pi(void *arg){
 long thread_id = (long) arg;
                                                  // private count for this thread
 unsigned int rstate = 123456789 * thread_id;
  for (int i = 0; i < points per thread; i++) {
    double x = ((double) rand_r(&rstate)) / ((double) RAND_MAX);
    double y = ((double) rand_r(&rstate)) / ((double) RAND_MAX);
    if (x*x + y*y \le 1.0) {<br>my_hits++;
                                                 \frac{1}{2} update local
    }
  }
  return (void *) my_hits;
}
int main(){
  ...
  int total hits = 0;
 for(int p=0; p<nthreads; p++){
    int hits;
    pthread_join(threads[p], (void **) &hits);
    total hits += hits;
  }
}
```
## rand() vs rand  $r()$  Function Usage

Consider left/right examples below

- $\triangleright$  Very similar except use of rand  $r()$  vs rand() functions
- $\triangleright$  Note the usage differences, rand  $r()$  has state in its parameter, rand() uses hidden global variable for its state

```
// picalc_pthreads_mutex_nocontention.c:
int main(){
  ...;
  pthread create(...,compute pi,i+1);
  ...;
}
void *compute_pi(void *arg){
  long thread_id = (long) arg;
  unsigned int rstate =
    123456789 * thread_id;
  int my_hits = 0;
  for (int i=0; i<points_per_thread; i++){
    double x = ((double) rand_r(&rstate))
               / ((double) RAND_MAX);
    double y = ((double) rand_r(&rstate))
               / ((double) RAND_MAX);
    if (x*x + y*y \le 1.0)my_hits++;
   }
  }
  ...
```

```
// picalc_pthreads_rand.c:
int main(){
  ...;
  srand(123456789); // seed generator
  ...;
}
```

```
void *compute_pi(void *arg){
  // rand() uses a hidden global variable
  // for the state of the random number
  // generator
  int my_hits = 0;
  for (int i = 0; i < points_per_thread; i++){
    double x = ((double) rand())
               / ((double) RAND_MAX);
    double y = ((double) rand())
               / ((double) RAND_MAX);
    if (x*x + y*y \le 1.0)my_hits++;
   }
  }
```
### Exercise:  $rand()$  vs rand  $r()$  Function Performance

Which of these to seems to scale better with the number of threads? Why do you think the slower suffers?

val>> gcc -o p\_rand\_r picalc\_pthreads\_rand\_r.c val>> gcc -o p\_rand picalc\_pthreads\_rand.c

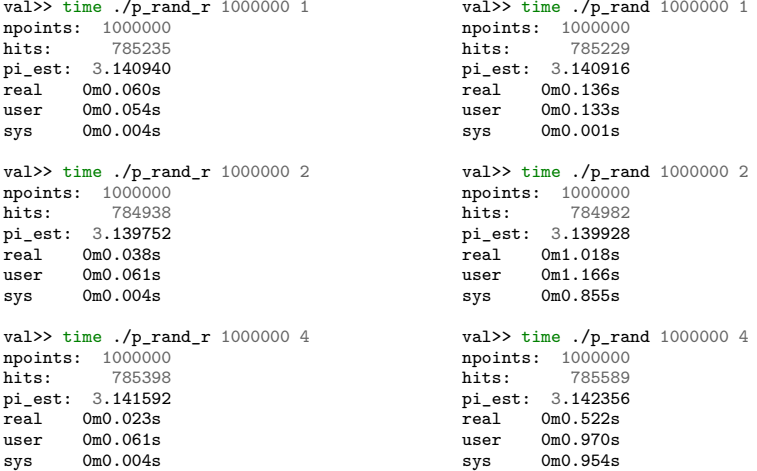

Answers: rand() vs rand r() Function Performance

- $\triangleright$  rand  $r()$  is faster out of the gate and runs faster with more threads
- $\triangleright$  rand() runs slower for 1 thread, slows down significantly at 2 threads, still slow at 4 threads
- $\triangleright$  rand() must protect the global variable representing the random number state with **mutual exclusion**: each call to rand() likely involves some sort lock/compute/unlock
- $\blacktriangleright$  This slows things down for the rand() version
- $\triangleright$  rand  $r()$  puts the random number generation state in each thread so no coordination is needed: **unshared data leads to speed**

```
// GLIBC rand.c
int rand (void) {
  return (int) __random ();
}
```

```
// GLIBC random.c
static struct random data unsafe state = \{... \}long int __random (void) {
  int32_t retval;
  __libc_lock_lock (lock);
  (void) __random_r (&unsafe_state, &retval);
  libc lock unlock (lock);
  return retval;
}
```
## Meaning of Thread Safety

Thread safety is achieved in one of two ways

- 1. Use local data only: no shared data
- 2. Protect shared data with mutex locking/unlocking around critical regions

Historically many Unix library functions were not thread-safe

- ▶ malloc() / free() operated on the heap, a shared data structure; not initially thread-safe but modern incarnations are using combinations of (hidden) local data and mutexs
- ▶ rand() function was historically NOT thread-safe
	- ▶ used a global variable as the state of the random number generator
	- ▶ multiple threads calling it would corrupt the state leading too. . . random numbers (unpredictable random numbers)
	- $\triangleright$  rand\_r() was introduced to fix this, use local state
	- ▶ Most rand() implementations are now thread-safe and rand  $r()$  has been deprecated: will be eventually removed
	- ▶ Switch to the jrand48() function for similar functionality to rand\_r()

### Thread-Safe Functions Documentation

Manual pages for library functions often describe whether they are safe for multiple threads to use or not<br> $MALLOC(3)$   $Library Functions Manual$ 

MALLOC(3) Library Functions Manual MALLOC(3)

NAME

malloc, free, calloc, realloc, reallocarray - allocate and free dynamic memory

... ATTRIBUTES

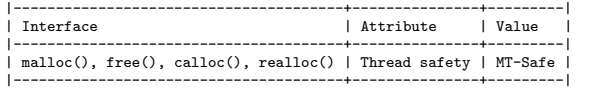

==============================================================================

Library Functions Manual

NAME ...

```
crypt, crypt_r, crypt_rn, crypt_ra - passphrase hashing
char * crypt( const char *phrase, const char *setting);
char * crypt_r(const char *phrase, const char *setting,
               struct crypt_data *data);
```
**ATTRIBUTES** 

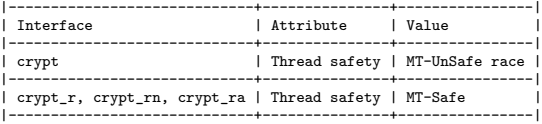

# Reentrant Functions

A related concept to Thread Safe functions are **Reentrant Functions**

. . . reentrant if it can be interrupted in the middle of its execution, and then be safely called again ("re-entered") before its previous invocations complete execution. – Wikipedia: Reentrancy

General hierearchy is:

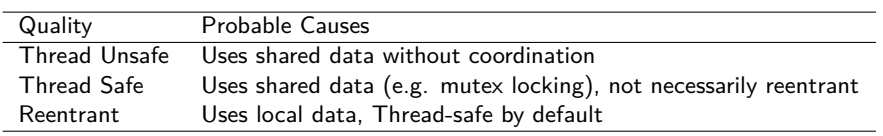

Reentrant functions are important as one would write **signal handlers** as handlers can be interrupted and lead to re-entering a function

Thread IDs: OS-Level vs Logical

OS Thread ID Functions Thread ID functions exist on most UNIX platforms but. . .

```
// treat thread as a big integer
unsigned long = pthread_self();
```

```
// Linux only
pid_t tid = gettid(); // system call
printf("Thread %d reporting for duty\n",
       tid);
```

```
// Non-portable, non-linux
pthread_id_np_t tid =
   pthread getthreadid np();
```
NONE of the above are likely give thread ids numbered  $0,1,2,3...$  on all systems and should not be used when such logic is desired

### Logical Thread IDs

When logical IDs (0,1,2,..) are required, can be created simply and passed via "context" data

```
// pthread_sum_array.c:
typedef struct {
  int threadid;
  ...
```

```
} work_context_t;
```
...; }

```
void *worker_func(void *arg){
 work context t *ctx =(work context *) arg ;
  int my_id = ctx->threadid;
  ...;
}
int main(){
  ...;
  work context t ctxs[4]={};
 for(int i=0; i<4; i++){
    ctxs[i].thread_id = i;pthread_create(&threads[i],NULL
                   worker_func, &ctxs[i]);
  }
```
## Examine: pthread\_sum\_array.c

- ▶ Common thread code patterns demonstrated there
- ▶ To make threaded functions more general **avoid use of global variables**
- $\triangleright$  Commonly requires passing pointers to a struct as the argument to worker threads; Kauffman uses the term "context" for this struct but that is not in wide use
- ▶ The struct usually carries essential information into a worker thread function:
	- $\blacktriangleright$  Thread's ID and total  $\#$  threads
	- ▶ Pointers to data on which to operate
	- ▶ Pointers to any data needed to coordinate (e.g. Mutexes)
- ▶ Context struct provides all that's needed for threads to do their share of work
- $\blacktriangleright$  Avoids the need to use a global variable: code is more self-contained
- ▶ **Use this idea in Project 5 to set up coordination**

# Mutex vs Semaphore

### **Similarities**

- ▶ Both used to protect critical regions of code from other processes/threads
- ▶ Both use non-busy waiting
	- ▶ process/thread blocks if locked by another
	- $\blacktriangleright$  unlocking wakes up a blocked process/thread
- ▶ Both can be process private or shared between processes
	- ▶ Shared mutex requires shared memory
	- ▶ Private semaphore with option pshared==0

### **Differences**

- ▶ Semaphores loosely associated to Process coordination
- ▶ Mutexes loosely associated to to Thread coordination
- ▶ Both can be used for either with correct setup
- ▶ Semaphores posses an arbitrary **natural number**, usually 0 for locked, 1,2,3,.. for available
- ▶ Mutexes are either locked/unlocked
- ▶ Mutexes have a busy locking variant: pthread\_spinlock\_t

### Semaphore Terminology and History

- ▶ "Semaphore" generally some sort of signaling mechanism to control a shared resource, usage in computing originated from Railway Semaphores used to control Single Train Tracks to avoid collisions
- ▶ Use in computing attributed to Edsger Dijkstra, slightly more general than typical Mutex lock, slightly different terminology

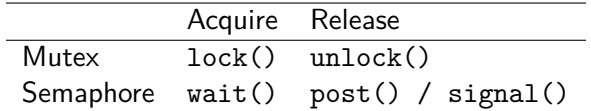

- ▶ Technically post() will increment the semaphore value but often they are used just as 0 "locked" and 1 "unlocked"
- ▶ There are two major UNIX versions of Semaphores
	- ▶ POSIX Semaphores which are newer, widely available, have a relatively clean design, should be used in new code
	- ▶ System V IPC Semaphores which are old, a bit nutty, and should be avoided in new code if at all possible

### Mutex Gotchas

- ▶ Managing multiple mutex locks is tricky: wrong protocol may result in **deadlock**, threads waiting for each other to release locks
- ▶ Same thread locking same mutex twice can cause deadlock depending on options associated with mutex
- ▶ Interactions between threads with different scheduling priority are also tough to understand and the source of trouble
- ▶ Notable Mutex problem in the Mars Pathfinder Onboard **Computer** 
	- ▶ Used multiple threads with differing priorities to manage limited hardware
	- ▶ Shortly after landing, started rebooting like crazy due to odd thread interactions
	- ▶ Short-lived, low-priority thread got a mutex, pre-empted by long-running medium priority thread, system freaked out because others could not use resource associated with mutex
	- ▶ Search for articles on "Thread Priority Inversion" problems which is the class of problems that nearly derailed the mission

## PThread Barriers

```
pthread barrier t barrier;
// data type used to manage barriers
```

```
int pthread_barrier_wait(pthread_barrier_t *barrier);
// Blocks calling thread until a specified number of other threads
// wait on barrier. All threads proceed once count is reached.
```

```
int pthread barrier init(pthread barrier t *barrier,
                         pthread_barrierattr_t *attr,
                         unsigned count);
// Initialize data associated with barrier. Parameter `count` is the
// number of threads which must wait before all proceed.
```

```
int pthread_barrier_destroy(pthread_barrier_t *barrier);
// De-allocate barrier data
```
- ▶ Construct that allows bulk synchronization between threads
- ▶ Can ensure all threads reach a certain point before proceeding
- ▶ pthread barrier demo.c: shows basic purpose of barriers

Exercise: Scaling an Array

- ▶ Adapt the approach of the earlier sum example to **scale** elements of an array by dividing each element by the sum
- $\triangleright$  Use a pthread barrier t with pthread barrier wait() to coordinate parts of the computation

} ...; }

```
void *workfunc(void *arg){
  ...;
  double my_sum = 0.0;
  for(long i=start; i < stop; i + + ) {
    my\_sum += ctx.array[i];}
```

```
pthread_mutex_lock(ctx.lock);
*ctx.total_sum += my_sum;
pthread_mutex_unlock(ctx.lock);
```

```
// ADD COORDINATION / SCALING HERE
return NULL;
```
}

```
// MODIFY TO INCLUDE BARRIER DATA
int main() {
  ...;
  pthread_mutex_t lock;
  pthread_mutex_init(&lock,NULL);
```

```
pthread t threads[num threads];
work_context_t context[num_threads];
```

```
for(int i=0; i<num_threads; i++){
  ...;
  context[i].lock = <math>klock</math>;
```

```
pthread_create(&threads[i],NULL,
               workfunc, &context[i]);
```
### **Answers**: Scaling an Array

See pthread scale array.c for full solution

```
void *workfunc(void *arg){
  ...;
  double my_sum = 0.0;
  for(long i=start; i<stop; i^{++}){
   my\_sum += ctx.array[i];}
```

```
pthread_mutex_lock(ctx.lock);
*ctx.total sum += my sum;
pthread_mutex_unlock(ctx.lock);
```

```
// ADD COORDINATION / SCALING HERE
pthread barrier wait(ctx.barrier);
my sum = *ctx.total sum;
for(long i=start; i<stop; i^{++}){
  ctx.array[i] /= my_sum;
}
```

```
return NULL;
```
}

```
// MODIFY TO INCLUDE BARRIER DATA
int main() {
  ...;
  pthread_mutex_t lock;
  pthread_mutex_init(&lock,NULL);
  pthread barrier t barrier;
  pthread_barrier_init(&barrier,NULL,
                       num threads);
```

```
pthread_t threads[num_threads];
work context t context [num_threads];
```

```
for(int i=0; i \leq num{-}threads; i++)...;
  context[i].lock = <math>klock</math>:context[i].barrier = &barrier;
```
} ...;

```
pthread_create(&threads[i],NULL,
               workfunc, &context[i]);
```
## ==== END SPRING 2025 CONTENT =====

Remaining content is optional but informative

## (Optional) Exercise: Mutex Busy wait or not?

4

- ▶ Consider given program
- $\blacktriangleright$  Threads acquire a mutex, sleep  $\frac{8}{7}$ 1s, release
- ▶ **Predict** user and real/wall times if
	- 1. Mutex uses busy waiting (polling)
	- 2. Mutex uses interrupt driven waiting (sleep/wakup when ready)
- $\blacktriangleright$  Can verify by compiling and running

time a.out

```
1 // Busy?
   int glob = 1;
3 pthread mutex t glob lock;
5 void *doit(void *param){
6 pthread_mutex_lock(&glob_lock);
     glob = glob*2;8 sleep(1);
9 pthread_mutex_unlock(&glob_lock);
10 return NULL;
11 }
12
13 int main(){
14 printf("BEFORE glob: %d\n",glob);
15
16 pthread mutex init(&glob lock, NULL);
17 pthread t thread 1;
18 pthread create(&thread 1, NULL, doit, NULL);
19 pthread_t thread_2;
20 pthread create(&thread 2, NULL, doit, NULL);
21
22 pthread_join(thread_1, (void **) NULL);
23 pthread_join(thread_2, (void **) NULL);
24
25 printf("AFTER glob: %d\n",glob);
26 pthread mutex destroy(&glob lock);
27
28 return 0;
29 }
```
## **Answers**: Mutex Busy wait or not? NOT

- ▶ Locking is **Not** a busy wait
- $\blacktriangleright$  Either get the lock and proceed OR
- ▶ Block and get woken up when the lock is available
- $\blacktriangleright$  Timing is
	- $\blacktriangleright$  real: 2.000s
	- $\blacktriangleright$  user: 0.001s
- ▶ Contrast with time\_spinlock.c:
	- $\blacktriangleright$  real: 2.000s
	- ▶ user: 1.001s
- ▶ pthread spinlock \* like mutex but wait "busily": faster access for more CPU  $24$ <br>25 27 29 }

```
1 // time_mutex_.c: Not busy, blocked!
2 int glob = 1;
   pthread_mutex_t_glob_lock;
 4
5 void *doit(void *param){
6 pthread_mutex_lock(&glob_lock);
7 glob = glob*2;
8 sleep(1);<br>9 pthread m
     pthread_mutex_unlock(&glob lock);
10 return NULL;
11 }
12
13 int main(){
14 printf("BEFORE glob: %d\n",glob);
15
16 pthread mutex init(&glob lock, NULL);
17 pthread t thread 1;
18 pthread create(&thread 1, NULL, doit, NULL);
19 pthread_t thread_2;
20 pthread_create(&thread_2, NULL, doit, NULL);
21
22 pthread_join(thread_1, (void **) NULL);
23 pthread_join(thread_2, (void **) NULL);
     25 printf("AFTER glob: %d\n",glob);
26 pthread mutex destroy(kglob lock):
28 return 0;
```
## Mixing Processes and Threads

- ▶ You can mix IPC and Threads if you hate yourself enough. Dealing with signals can be complicated even with a process-based paradigm. Introducing threads into the picture makes things even more complicated.  $-$  Stevens/Rago Ch 12.8<sup>2</sup>
- ▶ Strongly suggest you examine Stevens and Rago 12.8-12.10 to find out the following **pitfalls**:
- ▶ Threads have individual Signal Masks (for blocking) but share Signal Disposition (for handling funcs/termination)
- ▶ Calling fork() from a thread creates a new process with all the locks/mutexes of the parent but only one thread (!?)
	- ▶ Usually implement a pthread\_atfork() handler for this
- ▶ Multiple threads should use pread() / pwrite() to read/write from specific offsets; ensure that they do not step on each other's I/O calls

<sup>2</sup> Advanced Programming in the Unix Environment, 3rd Ed by Richard Stevens and Stephen A. Rago

## Are they really so different?

- ▶ Unix standards strongly distinguish between threads and processes: different system calls, sharing, etc.
- ▶ Due to their similarities, you should be skeptical of this distinction as smart+lazy OS implementers can exploit it: Linux uses a 1-1 threading model, with (to the kernel) no distinction between processes and threads – everything is simply a runnable task.

On Linux, the system call *clone()* clones a task, with a configurable level of sharing. . .

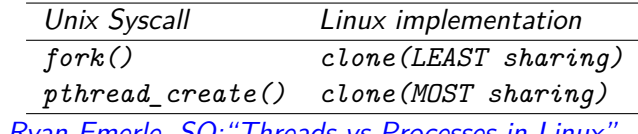

– Ryan Emerle, SO:"Threads vs Processes in Linux"

The "1-1" model is widely used (Linux, BSD, Windows(?)) but conventions vary between OSs: check your implementation for details

## Lightweight Threads of Various Colors

- ▶ Pthreads are (almost) guaranteed to interact with the OS
- ▶ On Linux, a Pthread is a "schedulable" entity which is automatically given time on the CPU by the scheduler
- ▶ Other kinds of threads exist with different properties with various names, notably **lightweight / green threads**

**Green threads** are threads that are scheduled by a runtime library or virtual machine (VM) instead of natively by the underlying operating system (OS).

- Wikip: Green Threads
- ▶ Lightweight/Green thread library usually means OS only sees a single process
- ▶ Process itself must manage its internal threads with its own scheduler / yield semantics
	- ▶ **Advantage**: Fast startup :-D
	- ▶ **Drawback**: No parallelism :-(

# (Optional) Exercise: Processes vs Threads

#### Processes when. . .

Identify some obvious signs your application should you use processes vs. . .

#### Threads when. . .

Identify some obvious signs your application should you use threads instead

## **Answers:** Processes vs Threads

#### Processes when. . .

- ▶ Limited amount of sharing needed, file or single block of memory
- $\triangleright$  Want ability to monitor/manage/kill distinct tasks with standard OS tools
- $\blacktriangleright$  Plan to make use of signals in any appreciable way

### Threads when. . .

- ▶ Tasks must share a lot of data
- $\blacktriangleright$  Likely that won't need to individually monitor tasks
- ▶ Absolutely need fastest possible startup of subtasks

# Threads Should be Chosen Cautiously

- ▶ Managing concurrency is hard
- ▶ Separate processes provide one means to do so, often a good start as defaults to nothing shared
- ▶ Performance benefits of threads come with MANY disadvantages and pitfalls
- ▶ If forced to use threads, consider design carefully
- ▶ If possible, use a higher-level thread manager like OpenMP, well-suited for parallelizing loops for worker threads
- ▶ Avoid mixing threads/IPC if possible
- ▶ Prepare for a tough slog...